Wenn du denkst, dass Facebook zu viel von dir weiss, dann schaue dir an, was Google alles von dir weiss – es ist noch viel schlimmer

## **Bist du bereit, auszuflippen?**

**Hier findest du eine Übersicht über die persönlichen Daten, die Facebook und Google von Privatpersonen erfassen, in ihren Archiven abspeichern und bei Gelegenheit zu beliebigen Zwecken verwenden können – und das Google-Archiv ist zehnmal grösser als jenes von Facebook!**

## **Ein Weckruf aktiv zu werden zum Schutz der Privatsphäre**

Wir wissen alle gut, dass Facebook und Google (und viele andere Firmen) Daten über uns sammeln, und wir haben uns daran gewöhnt, dass wir deswegen mit persönlich auf uns abzielender Werbung überschwemmt werden. Wir akzeptieren es vielleicht, weil wir denken, dass ja jemand die Arbeit von Facebook, Google & Co bezahlen muss, und weil wir ja ,nichts zu verbergen haben'. Vielleicht auch, weil es so bequem ist, diese vielen Angebote ,gratis' nutzen zu können. Und wir hoffen vielleicht naiverweise, dass der markante Missbrauch von Facebook-Daten durch [Cambridge Analytica](https://www.esquire.com/uk/latest-news/a19487718/cambridge-analytica-trump-facebook/) nur ein bedauernswerter Einzelfall war.

Aber was wäre, wenn die ganze Datensammel-Geschichte sehr viel tiefer gehen würde, als wir es uns jemals vorstellen konnten und wir in der allerletzten Vorstufe des Orwell'schen Überwachungsstaates leben, mit vollkommen gläsernen Bürgern, die einer manipulierenden und bestrafenden Willkür von Staat und mächtigen Interessensgruppen schonungslos ausgesetzt sind? Müsste dann nicht jeder von uns sich die persönliche Mühe nehmen, die Tätigkeiten dieser IT-Giganten so weit als möglich einzudämmen?

Dieser Artikel soll dir helfen, dir anhand des Google-Datenarchivs eines konkreten Menschen ein Bild darüber zu machen, was Google und Facebook wirklich über uns wissen – damit du dann deine Entscheide treffen und entsprechend handeln kannst.

**Der Webentwickler Dylan Curran weist in 33 Tweets nach, wie viel Information Facebook und Google über ihre Nutzer sammeln. Diese Tweet-Folge wurde auf Twitter bereits weit über 160'000 Mal geteilt, und Edward Snowden nannte sie "eine exquisite Zusammenstellung anhand realer Beispiele, wie @Facebook und @Google dein Vertrauen ausnutzten, um in aller Stille ein jahrzehntelanges Dossier deiner privatesten Aktivitäten zu erstellen."** 

**Es lohnt sich, Curran Tweets gründlich zu lesen, um sich ein vollständiges Bild davon zu machen, welche Daten über uns alle gespeichert werden, und vermutlich wird die Arbeit in dir das Bedürfnis wecken, deine persönlichen Privatsphäre-Einstellungen bei Facebook und Google zu kontrollieren.**

#### Hier sind die Original-Tweets nachzulesen

Im folgenden geben wir eine deutsche Übersetzung der einzelnen Tweets. Für Details, soweit sie nicht im folgenden ebenfalls wiedergegeben werden, bitte die Original-Tweets über den oben angegebenen Link konsultieren.

Dylan Curran beginnt seinen Tweet-Thread mit einem Appell gegen die Datensammelwut der Techkonzerne: **«Willst du ausflippen? Ich werde zeigen, wie viele persönliche Daten Facebook und Google über dich speichern, ohne dass du es realisierst»**

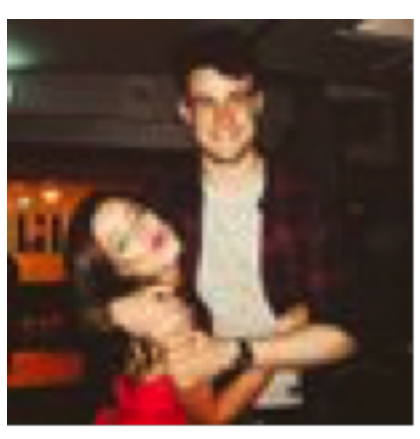

**Dylan Curran** @iamdylancurran

## **Want to freak yourself out? I'm gonna show just how much of your information the likes of Facebook and Google store about you without you even realising it**

- 257 Tsd.
- 169 Tsd. Nutzer sprechen darüber

## **Google und Facebook verfolgen dich auf Schritt und Tritt.** Klicke hier**, um dein persönliches Bewegungsprofil\* zu sehen.**

\*Hierzu musst du bei Google angemeldet sein und die Option Standortverlauf aktiviert haben.

## **1. Google verfügt über eine Zeitleiste mit all deinen Standorten, seit du ein Handy benutzest**

Google speichert deinen Standort (wenn deine Einstellungen es nicht verbieten) jedes Mal, wenn du dein Handy einschaltest, und du kannst eine Zeitleiste ansehen vom ersten Tag an, an dem du Google auf deinem Handy verwendet hast.

Wer ein Google-Konto (Gmail, YouTube, Google Maps etc.) oder Android-Smartphone hat, kann auf dieser Seite nachschauen, ob Google die eigenen Bewegungsdaten speichert.

Alternativ kannst du bei Google Maps in den Einstellungen auf «Meine Zeitachse» klicken. Mit dieser kaum bekannten Funktion kannst du (und Google) **Tag für Tag und Stunde für Stunde nachverfolgen**, wo du überall warst.

Google zeigt all deine Bewegungen auf einer Zeitleiste. Auf Google Maps lassen sich alle Bewegungen an jedem Tag in der Vergangenheit einsehen.

## **2. Google kennt alle Orte, an denen sich Dylan Curran in den letzten zwölf Monaten aufhielt**

Hier ist die Karte mit allen Orten, an denen ich, Dylan Curran, in den letzten zwölf Monaten (in lrland) war, mit Angabe der Tageszeit, wann ich dort war und wie lang ich brauchte, um vom vorangehenden Ort dorthin zu kommen.

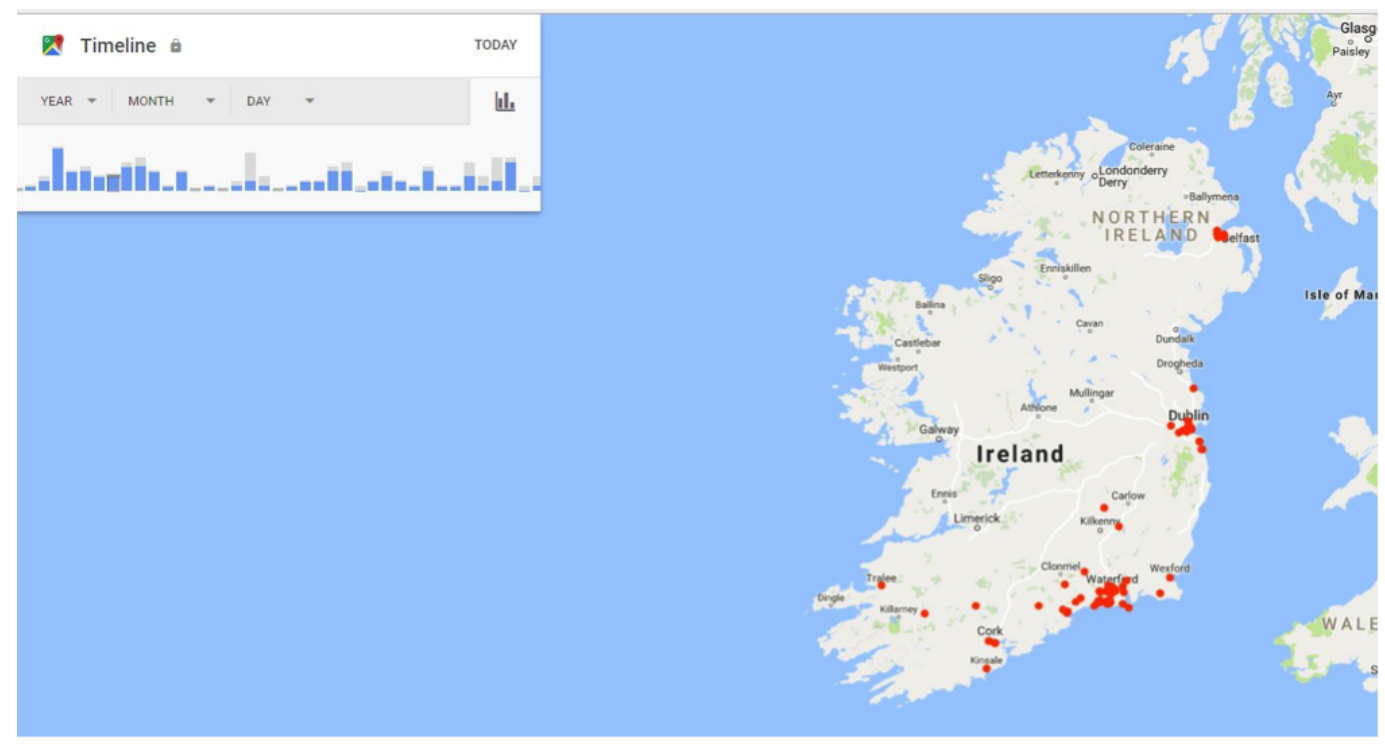

## **3. Google archiviert deinen Suchverlauf in einer separaten Datenbank**

Google speichert den Suchverlauf von allen deinen Geräten in einer separaten Datenbank. Selbst wenn du den Suchverlauf auf allen deinen Geräten und den Telefonverlauf löschest, speichert Google dennoch alles, bis du selbst hineingehst und mit geeigneten Mitteln alles löschst.

Das Löschen des Browserverlaufs allein bringt also nichts.

#### **4. Google erstellt mit Hilfe deiner Suchhistorie ein exaktes Persönlichkeitsbild von dir**

Google erstellt aus deiner Suchhistorie und anderen gesammelten Daten von dir wie Geschlecht, Alter, Hobbies, Beruf, Beziehungsstatus, Einkommen etc. ein Werbeprofil. Der Konzern versucht hierfür gar das Gewicht seiner Nutzer zu erraten (wäre es wichtig, dass du 5 kg pro Tag an Gewicht verlieren würdest?).

#### **5. Google besitzt auch alle Informationen über deine Apps und Browser-Erweiterungen**

Google speichert Informationen über jede App und Browser-Erweiterung, die man nutzt, also wo, wann, wie und mit wem man interagiert. So weiss Google sogar, mit wem man auf Facebookkommuniziert oder wann man ins Bett geht.

#### **6. Google hat alle deine YouTube-Aktivitäten archiviert**

Google speichert all deine Aktivitäten auf YouTube. Darum können sie erahnen, ob du bald Kinder bekommst, konservativ oder liberal denkst, ob du Jude, Christ oder Moslem bist, ob du dich deprimiert fühlst, oder ob selbstmordgefährdet oder magersüchtig bist….

#### **7. Du kannst alle von Google gespeicherten Informationen downloaden**

Google lässt dich alle gespeicherten Informationen – und das sind schnell mehrere GB an Daten – herunterladen. (Im Tweet steht der Link zum Download des Archivs.)

## "Ich habe das Archiv heruntergeladen und die Datei ist **5,5 GB gross**, was ungefähr **3 MILLIONEN** Word-Dokumenten entspricht."

[Dylan Curran gibt in seinem Tweet an, wie man seine persönlichen Daten herunterladen kann.

## **8. Man kann über geeignete Links in den Google-Archivs alle persönlichen Lesezeichen, E-Mails, Kontakte, YouTube-Videos, Fotos etc. finden**

Über einen entsprechenden Link findest du zu all deinen Lesezeichen, E-Mails, Kontakten, deine Google Drive-Dateien, deine YouTube-Videos, die Fotos, die du auf deinem Handy aufgenommen hast, die Unternehmen, von denen du etwas gekauft hast, die Produkte, die du über Google gekauft hast, usw. …

## **9. Auch dein persönlicher Kalender, die Musik, die du hörst, und vieles mehr wird von Google gespeichert**

Google kennt deinen Kalender, deine Google-Sitzungen, deine Standortveränderungen, die Musik, die du hörst, die Google-Bücher, die du gekauft hast, die Webseiten, die du erstellt hast, welches Handy du hast, welche Seiten du mit anderen geteilt hast, wie viele Schritte du pro Tag gehst ….

## **10. Facebook erlaubt es ebenfalls, die gespeicherten Daten herunterzuladen**

Auch Facebook lässt dich alle gespeicherten Daten herunterladen: Im Archiv finden sich zum Beispiel alle (Chat-) Nachrichten, alle deine Fotos und alle Kontakte auf deinem Handy.

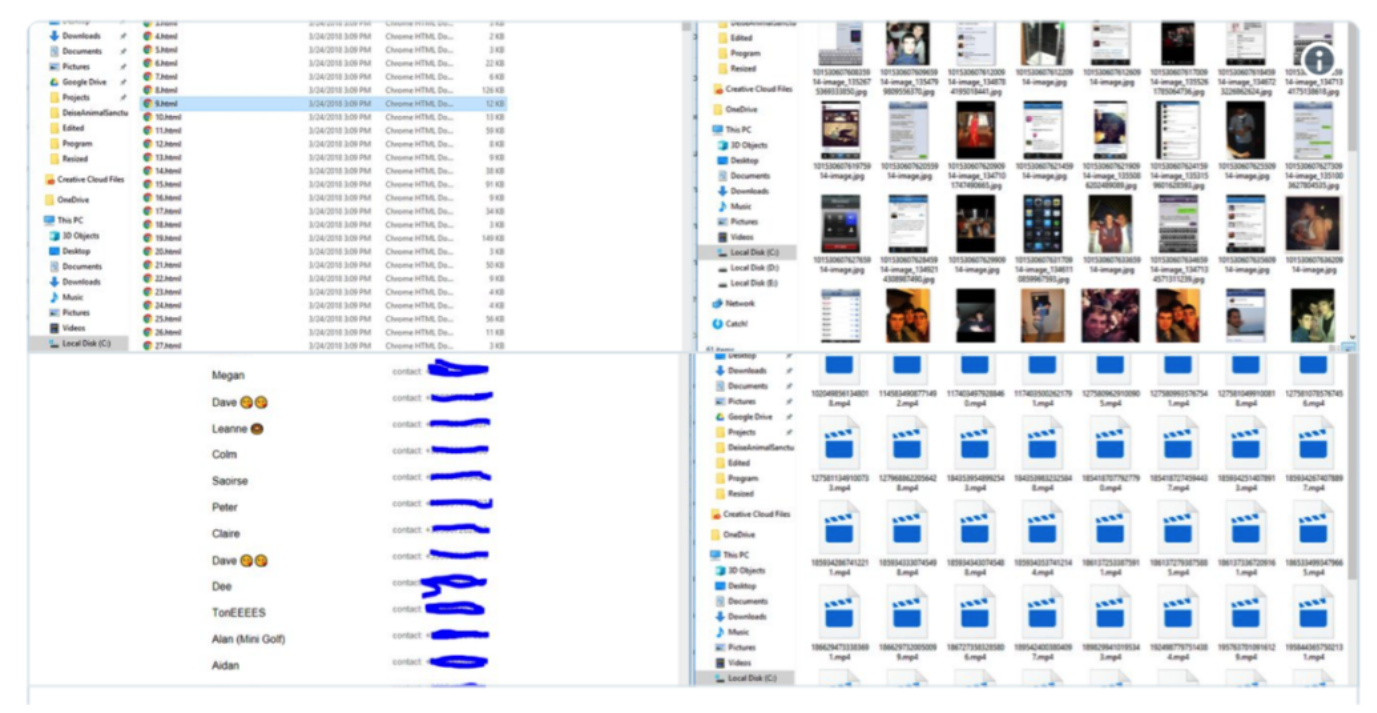

## **11. Alle Nachrichten, die du je erhalten oder verschickt hast, sind abgespeichert**

Zu diesen von Facebook archivierten Daten gehören alle Nachrichten, die du jemals verschickt hast oder bekommen hast, jede Datei, die du jemals gesendet oder erhalten hast, alle Audio-Nachrichten, die du jemals weitergegeben oder erhalten hast.

## **12. Facebook speichert das, was dich interessieren könnte, anhand von Beiträgen, die dir gefallen haben und worüber du und deine Freunde reden.**

Facebook glaubt etwa, dass sich Curran für gefrorene Joghurts und Mädchen interessiere….

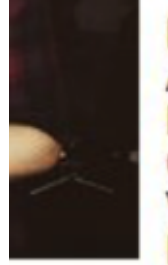

Frozen yogurt Agriculture Republic of Ireland **Computers Visual arts** Ireland **Tommy Tiernan Mark Zuckerberg** Everything (band) Multimedia Girl **Educational psychology** Gratitude Computer programming I Can Has Cheezburger? Fastlane (TV series) **Game consoles** Munster **Lindsay Lohan Waterford Whispers News Muay Thai** Mind Australia Students' union Shopping The Saga of Darren Shan **Basketball** Funk School Mock the Week **Ethics** Software engineering **Northwest Territories** Website Manga Adult Farm Liverpool F.C. Journalism **Bonfire** New wave music **Zach Braff** Weekly Shōnen Jump **Musical film Rock music** 

**13. Witzigerweise, speichern sie auch alle Sticker, die du jemals auf Facebook gesendet hast (… keine Ahnung, warum sie das tun …).**

## **14. Genau wie Google speichert Facebook natürlich auch, wann, wo und mit welchem Gerät du dich angemeldet hast.**

#### **15. Auch Facebook weiss über alle deine Apps Bescheid**

Facebook protokolliert auch alle Apps, die du je mit deinem Facebook-Konto verbunden hast. Im Fall von Curran glaubt Facebook, dass er sich für Politik und Design interessiert, im Zeitraum zwischen Jahr X und Y Single war (wegen Tinder) und dass er seit November ein HTC-Smartphone nutzt.

## **16. Bei Windows 10 werden bei der Installation alle Privacy-Einstellungen automatisch** auf ,erlauben' eingestellt

Wenn man Windows 10 auf dem Computer installiert hat, wurden bei der Installation in 16 verschiedenen Untermenüs Datenschutz-Optionen standardmässig auf "erlaubt' eingestellt.

#### **17. Dies sind Optionen, die bei der Installation auf 'Zugriff erlauben' eingestellt werden**

Zu diese Optionen gehört das Verfolgen dürfen des Standortes, an dem du dich befindest, welche Anwendungen du installiert hast, wann du sie verwendest, wofür du sie verwendest, **den Zugriff auf deine Webcam und dein Mikrofon zu jeder Zeit**, deine Kontakte, deine E-Mails, deinen Kalender, den Anrufverlauf, die Nachrichten, die du sendest und empfängst….

#### **18. … die Dateien, die du herunterlädst, die Spiele, die du spielst, deine Fotos und Videos, deine Musik, deinen Suchverlauf, Browserverlauf, RADIO-Sender, die du hörst …..**

#### **19. Die Kamera ist immer aktiv und das Mikrofon offen**

Dies gehört zu den verrücktesten Sachen unseres modernen Zeitalters; nie hätten wir einer Regierung oder einem Unternehmen erlauben dürfen, Kameras/Mikrofone in unseren Häusern zu verwenden oder Positionsverfolger auf uns ansetzen zu lassen, doch wir liessen es einfach zu, weil wir wollen, dass wir ,jederzeit nette Hundevideos anschauen können'.

#### **20. Das Google-Archiv ist viel umfangreicher, als wir es uns je vorstellen konnten**

Noch verrückter und alarmierender erscheinen die Ergebnisse von Curran, wenn man sich die Screenshots des Google-Download-Archivs anschaut, und man feststellt, auf welchen Wegen der US-Konzern an unsere Daten gelangt.

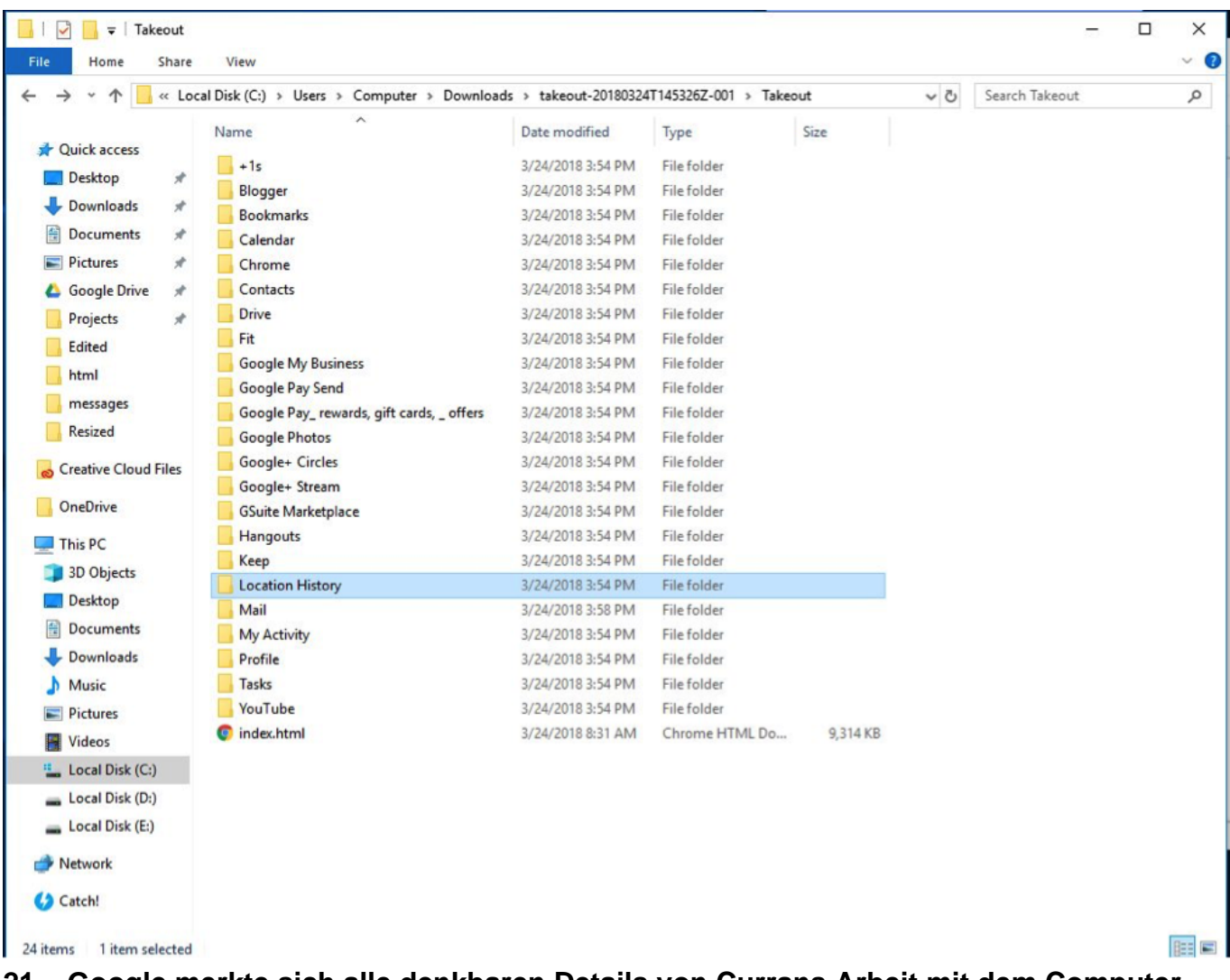

## **21. Google merkte sich alle denkbaren Details von Currans Arbeit mit dem Computer**

Ein Blick in die heruntergeladenen Dateien zeigt: Seine protokollierten Suchanfragen bei der Google Suche, Google Maps, YouTube etc., bestehend aus 90'000 Einträgen. Google merkte sich auch, welche Bilder er in all den Jahren heruntergeladen hat [Curran zeigt das Verzeichnis seiner privaten Sektion der Filesharing-Plattform ThePirateBay, um darauf hinzuweisen welch enormen Schaden man mit diesen Informationen anrichten kann.]

## **22.** Hinzu kommen **alle detaillierten Informationen aus dem**

**Google-Kalender.** Kombiniert mit all den anderen Daten ergibt sich ein umfassendes Bild des Lebens des Menschen.

## **23. Google vergisst nichts**

Selbst wenn man seine Dateien auf Google Drive (Googles Onlinespeicher) vermeintlich gelöscht hat, tauchen sie im heruntergeladenen Archiv wieder auf. Im Falle von Curran handelte es ich unter anderem um seinen Lebenslauf, sein monatliches Budget, alle seine Codes, Dateien und Webseiten, die er jemals erstellt hatte, und sogar seinen privaten PGP-Schlüssel, den er zum Verschlüsseln von E-Mails verwendet – alles Inhalte, die er explizit gelöscht hatte.

## **24. Google weiss über deinen genauen Fitessstand Bescheid**

Wenn du dein Handy oder einen Fitness-Tracker mit einem Google-Konto verknüpfst, speichert Google wortwörtlich jeden Schritt in deinem Leben. Wenn du Google später den Zugriff nicht mehr erlaubst, bleiben die Daten trotzdem gespeichert.

| $\sqrt{2}$<br>$\overline{\mathbf{v}}$ Low Accuracy |         |                                                                                        |                                        |                                    |              |
|----------------------------------------------------|---------|----------------------------------------------------------------------------------------|----------------------------------------|------------------------------------|--------------|
| File<br>Home                                       | Share   | View                                                                                   |                                        |                                    |              |
| 个                                                  |         | « Downloads > takeout-20180324T145326Z-001 > Takeout > Fit > Activities > Low Accuracy |                                        |                                    |              |
|                                                    |         | Name                                                                                   | Date modified                          | Type                               | Size         |
| Quick access                                       |         |                                                                                        |                                        |                                    |              |
| <b>Desktop</b>                                     | ×       | 2017-11-01T01_00_00Z_PT7M_Yoga.tcx                                                     | 10/31/2017 6:07 PM                     | <b>TCX File</b>                    | 2 KB         |
| Downloads                                          | $\star$ | 2017-11-02T01_00_00Z_PT7M_Yoga.tcx                                                     | 11/1/2017 6:07 PM                      | <b>TCX File</b>                    | 2 KB         |
| <b>Documents</b>                                   | À       | 2017-11-02T01_50_00Z_PT12M_Yoga,Me                                                     | 11/1/2017 7:02 PM                      | <b>TCX File</b>                    | 3 KB         |
| <b>Pictures</b>                                    | $\star$ | 2017-11-02T19_40_01Z_PT17M2S_Walkin                                                    | 11/2/2017 1:04 PM                      | <b>TCX File</b><br><b>TCX File</b> | 5 KB<br>5 KB |
|                                                    |         | 2017-11-02T23_00_00Z_PT10M_Meditatin                                                   | 11/2/2017 4:10 PM                      | <b>TCX File</b>                    | 3 KB         |
| <b>Google Drive</b>                                | $\star$ | 2017-11-02T23_15_00Z_PT10M_Yoga.tcx<br>2017-11-03T16_00_30Z_PT18M33S_Biking            | 11/2/2017 4:25 PM<br>11/3/2017 9:19 AM | <b>TCX File</b>                    | 2 KB         |
| Projects                                           | À       | 2017-11-07T07_40_50Z_PT16M8S_Walkin                                                    | 11/6/2017 11:56 PM                     | <b>TCX File</b>                    | 3 KB         |
| <b>Edited</b>                                      |         | 2017-11-08T18_23_10Z_PT20M8S_Walkin                                                    | 11/8/2017 10:58 AM                     | <b>TCX File</b>                    | 6 KB         |
| html                                               |         | 2017-11-09T08_03_19Z_PT12M53S_Walki                                                    | 11/9/2017 12:16 AM                     | <b>TCX File</b>                    | 4 KB         |
| messages                                           |         | 2017-11-09T21_29_00Z_PT30M13S_Walki                                                    | 11/9/2017 1:59 PM                      | <b>TCX File</b>                    | 4 KB         |
| <b>Resized</b>                                     |         | 2017-11-10T07_48_47Z_PT38M30S_Walki                                                    | 11/10/2017 12:33                       | <b>TCX File</b>                    | <b>6 KB</b>  |
| <b>Creative Cloud Files</b>                        |         | 2017-11-10T10 00 50Z PT15M3S Walkin                                                    | 11/10/2017 2:21 AM                     | <b>TCX File</b>                    | 4 KB         |
|                                                    |         | 2017-11-10T16_11_46Z_PT10M12S_Walki                                                    | 11/10/2017 8:21 AM                     | <b>TCX File</b>                    | 4 KB         |
| <b>OneDrive</b>                                    |         | 2017-11-10T18_27_57Z_PT22M25S_Walki                                                    | 11/10/201710:51                        | <b>TCX File</b>                    | 4 KB         |
|                                                    |         | 2017-11-12T16_47_35Z_PT12M25S_Walki                                                    | 11/12/2017 9:00 AM                     | <b>TCX File</b>                    | 3 KB         |
| This PC                                            |         | 2017-11-12T17_28_10Z_PT10M50S_Walki                                                    | 11/12/2017 9:39 AM                     | <b>TCX File</b>                    | 3 KB         |
| 3D Objects                                         |         | 2017-11-12T22_33_31Z_PT19M37S_Walki                                                    | 11/12/2017 2:54 PM                     | <b>TCX File</b>                    | 3 KB         |
| <b>Desktop</b>                                     |         | 2017-11-13T11_23_37Z_PT12M34S_Walki                                                    | 11/13/2017 3:36 AM                     | <b>TCX File</b>                    | 3 KB         |
| Documents                                          |         | 2017-11-13T16_09_26Z_PT21M51S_Walki                                                    | 11/13/2017 8:31 AM                     | <b>TCX File</b>                    | 3 KB         |
| Downloads                                          |         | 2017-11-14T12_04_49Z_PT14M37S_Walki                                                    | 11/14/2017 4:30 AM                     | <b>TCX File</b>                    | 5 KB         |
| Music                                              |         | 2017-11-17T01_17_07Z_PT11M54S_Walki                                                    | 11/16/2017 5:29 PM                     | <b>TCX File</b>                    | 3 KB         |
| <b>Pictures</b>                                    |         | 2017-11-17T11_59_35Z_PT1H37M9S_Wal                                                     | 11/17/2017 6:09 AM                     | <b>TCX File</b>                    | 7 KB         |
| Videos                                             |         | 2017-11-17T16_40_50Z_PT33M24S_Walki                                                    | 11/17/2017 9:34 AM                     | <b>TCX File</b>                    | 5 KB         |
|                                                    |         | 2017-11-18T11_26_34Z_PT31M9S_Walkin                                                    | 11/18/2017 4:03 AM                     | <b>TCX File</b>                    | 5 KB         |
| <sup>12</sup> Local Disk (C:)                      |         | 2017-11-18T12_29_00Z_PT19M59S_Walki                                                    | 11/18/2017 4:49 AM                     | <b>TCX File</b>                    | 3 KB         |
| Local Disk (D:)                                    |         | 2017-11-18T13_15_41Z_PT23M45S_Walki                                                    | 11/18/2017 5:52 AM                     | <b>TCX File</b>                    | 5 KB         |
| Local Disk (E:)                                    |         | 2017-11-18T15_01_02Z_PT45M37S_Walki                                                    | 11/18/2017 7:54 AM                     | <b>TCX File</b>                    | 4 KB         |
| Network                                            |         | 2017-11-18T19_57_32Z_PT11M43S_Walki                                                    | 11/18/2017 12:09                       | <b>TCX File</b>                    | 4 KB         |
|                                                    |         | 2017-11-19T01_08_13Z_PT12M47S_Walki                                                    | 11/18/2017 5:21 PM                     | <b>TCX File</b>                    | 2 KB         |
| Catch!                                             |         | 2017-11-20T14_08_06Z_PT38M15S_Walki                                                    | 11/20/2017 6:46 AM                     | <b>TCX File</b>                    | 5 KB         |
|                                                    |         | 11<br>2017-11-20T15 50 32Z PT53M4S Walkin                                              | 11/20/2017 8:53 AM                     | <b>TCX File</b>                    | 6 KB         |

**25. Google weiss, wann du wo welche Fotos aufgenommen hast**

Google speichert alle Handy-Fotos inklusive der zugehörigen Metadaten, also wo und wann die Fotos geknipst wurden. Wenn andere Apps Zugriff auf deine Fotos haben, wissen auch sie, wo du wann warst.

## **26. Deine Emails sind für immer gespeichert**

Im Download-Archiv tauchen auch alle erhaltenen und verschickten E-Mails auf, selbst wenn

man sie vermeintlich gelöscht hat – auch jene, die im Spam-Ordner gelandet sind.

#### **27. / 28 Das Archiv über Currans Google-Aktivität umfasst Tausende von Dateien**

Google speichert auch jede über Googles Werbenetzwerk gesandte Online-Werbung, die man angeklickt hat. Jede App-Nutzung (welche App wann gestartet wurde) und jede besuchte Webseite wird aufgezeichnet.

#### **29. Alle Fotos, die du heruntergeladen oder gesucht hast, sind Google bekannt**

Im Archiv findet man auch jedes je gesuchte oder heruntergeladene Foto, jeder Ort, den man je gesucht hat, jeder Artikel, den man gesucht oder gelesen hat und natürlich jede einzelne Suchanfrage (im Falle von Curran zurückgehend bis ins Jahr 2009).

## **30. Jedes YouTube Video, das Curran seit 2008 gesucht oder sich angesehen hat, wurde im Archiv vermerkt.**

**31.** Curran schliesst mit der Bemerkung ab, dass er es mit diesem seinem Tweet-Thread höchstwahrscheinlich auf eine **Beobachtungs-Liste des FBI** geschafft hat, und dass wenn er in den nächsten Monaten sterben sollte, dies nichts mit Zufall zu tun haben wird, sondern die Folge sein müsse eines abgekarteten Spiels.

## **32. Diese Information können auf millionenfache Weise schlimm missbraucht werden und verletzen mehrere Menschenrechte.**

Du bist kein Terrorist? Warum hast du dann ISIS gegoogelt? Du arbeitest bei Google und bist misstrauisch gegenüber deiner Frau? Perfekt, du kannst ja ganz einfach ihren Standort herausfinden – und ihre ganze Geschichte der letzten zehn Jahre…

# **33. Gelingt es dir, Zugriff auf das Google-Konto von jemandem zu bekommen? Perfekt, du bekommst ein chronologisches Tagebuch von allem, was diese Person in den letzten zehn Jahren getan hat.**

**Gelingt es einer übelwollenden Person (oder einer repressiven Behörde), Zugriff auf die Daten eines anvisierten Opfers zu bekommen, erhält sie genügend Mittel in die Hand für Verleumdungen, Erpressungsversuche und viele weitere unmoralische und widerrechtliche Aktionen.** 

# **Gibt es eine Lösung?**

Das Löschen von Facebook- und Google-Apps allein genügt nicht. #deletefacebook wäre eine Teillösung, der Verzicht auf jegliche Dienste dieser Internetgiganten fast zwingend. Erkundige dich, welche Alternativen es gibt.

Als Suchmaschine bietet sich zum Beispiel DuckDuckGo an (nebst einer Reihe von anderen guten Suchmaschinen, die keine Daten über dich speichern).

Verzichte darauf, über das Netz persönliche Daten allgemein weiter zu geben – auch nicht, wenn du den Empfängern voll vertraust.

Achte darauf, welche Apps mit Facebook und/oder Google verknüpft sind.

Deaktiviere in den jeweiligen Einstellungen zu den einzelnen Programmen und Apps alle Tracking-Optionen. Entferne die Apps vollständig, die du nicht (mehr) brauchst.

Verzichte darauf Google oder Facebook, direkt oder über Apps, irgendwelche Erlaubnisse über deinen Computer oder dein Handy zu geben.

Sei möglichst wenig online mit deinem Handy.

Hole bei Fachleuten Rat, wie du die Einstellungen ändern musst, damit Fremdzugriffe nicht mehr / nicht ohne weiteres / nicht unkontrolliert möglich sind.

Ganz allgemein: versuche, bewusster mit Handy und Computer umzugehen – und lass dich nicht davon abbringen, diese Geräte trotzdem zu brauchen, insoweit sie dir für dein höheres Wohlbefinden einen Vorteil bringen und du damit zur Aufklärung der Menschen beitragen kannst.

Quellen:

https://twitter.com/iamdylancurran/status/977559925680467968 https://www.boredpanda.com/facebook-google-data-know-about-you-dylan-curran/

https://www.zerohedge.com/news/2018-03-27/twitter-user-breaks-down-all-personal-data-faceb ook-and-google-collect https://www.watson.ch/!583783726